Подлисано: МУНИЦИПАЛЬНАЯ АВТОНОМНАЯ<br>ОРГАНИЗАЦИЯ ДОПОЛНИТЕЛЬНОГО ОБРАЗОВАНИЯ<br>ЦЕНТР ДЕТСКОГО ТВОРЧЕСТВА "ХИБИНЫ" ГОРОДА<br>КИРОВСКА"<br>КИРОВСКА"<br>ЦЕНТР ДЕТСКОГО ТВОРЧЕСТВА "ХИБИНЫ" ГОРОДА<br>ОРГАНИЗАЦИЯ ДОПОЛНИТЕЛЬНОГО ОБРАЗОВАНИЯ "

## ДОПОЛНИТЕЛЬНАЯ ОБЩЕРАЗВИВАЮЩАЯ ПРОГРАММА

#### **«Цифровая графика» УЧЕБНЫЙ ПЛАН**

### **Модуль 1. Введение в цифровую графику. Плоские изображения. (2023-2024 учебный год)**

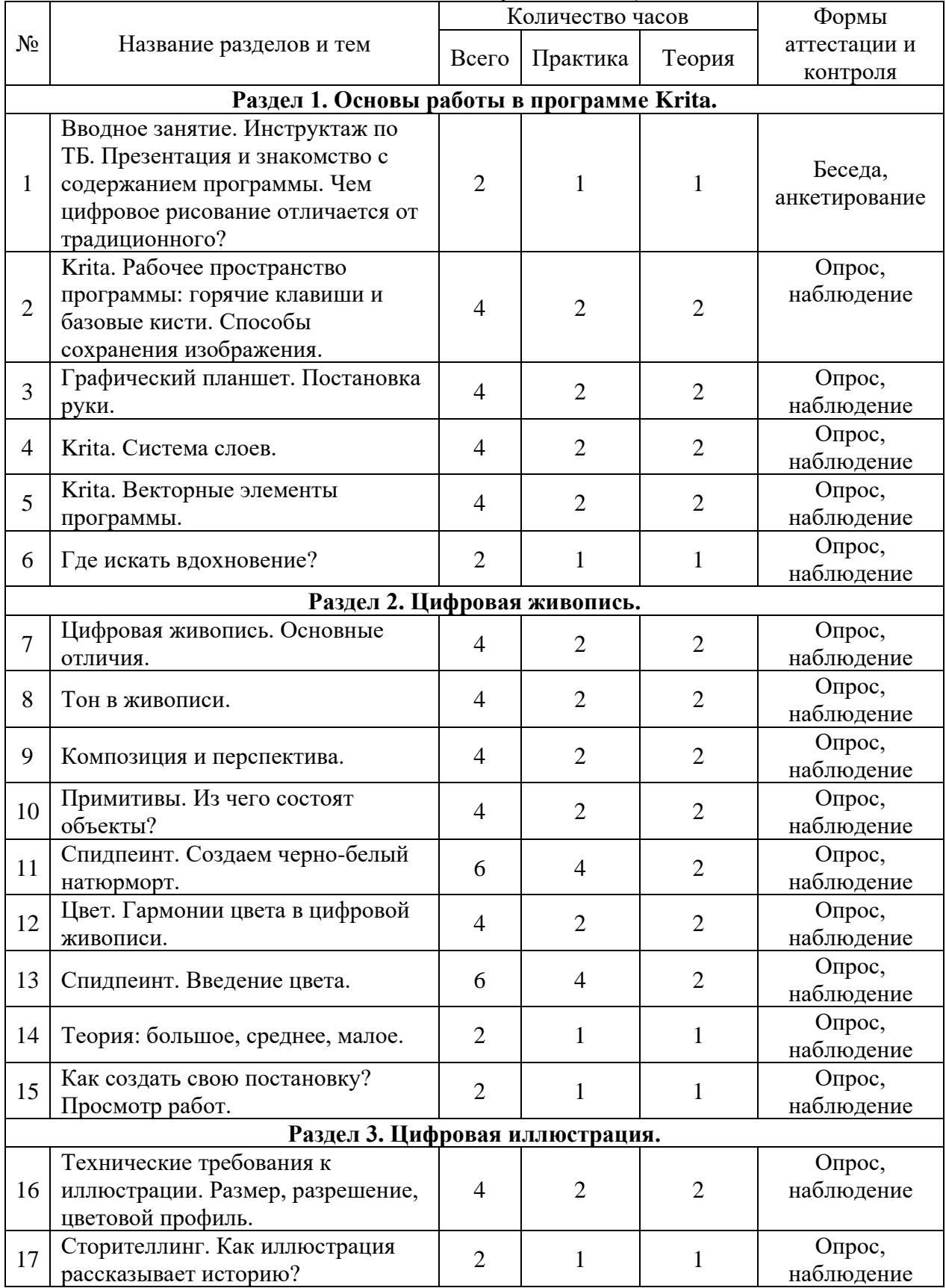

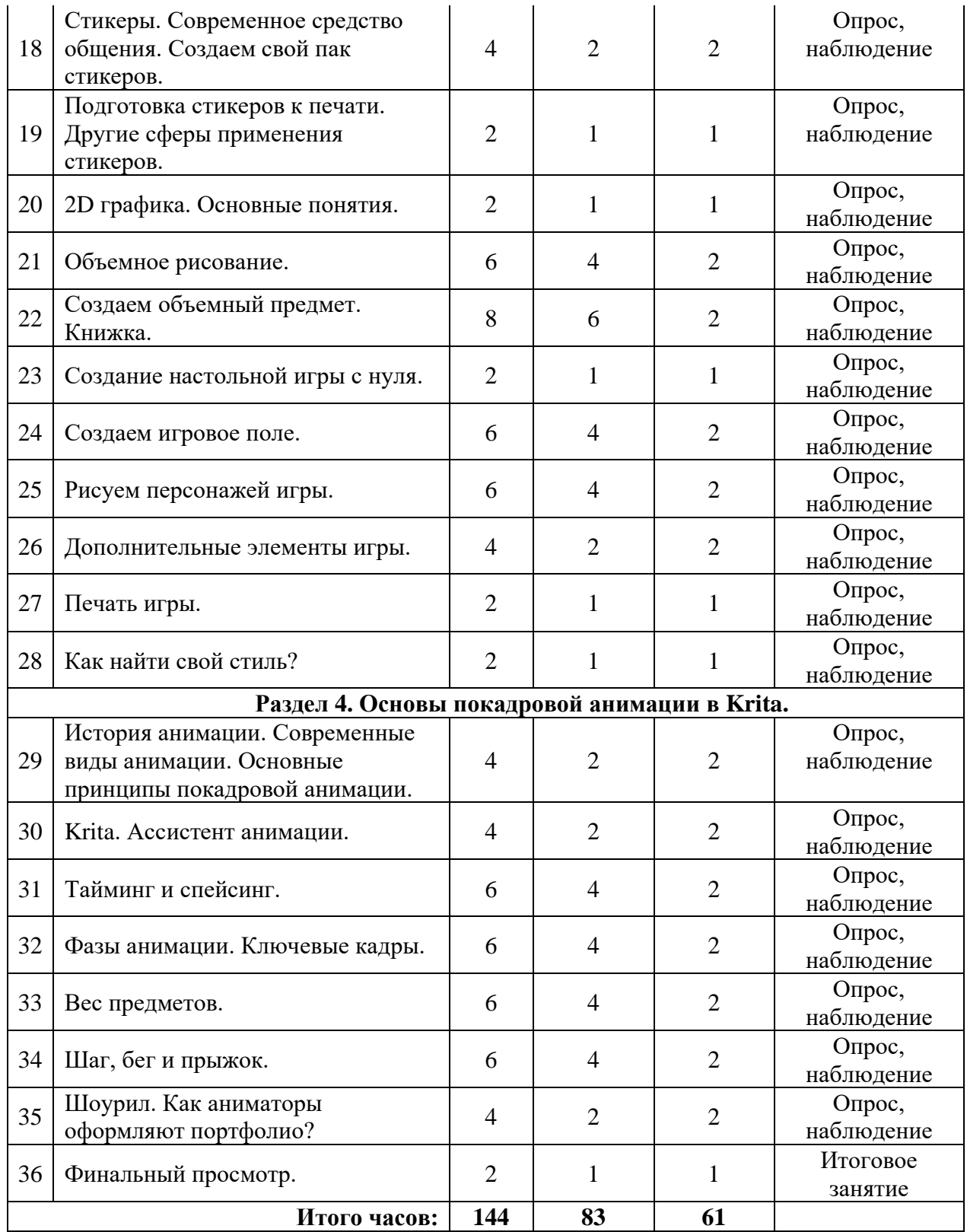

# **Модуль 2. Игровая графика. Построение объема. (2024-2025 учебный год)**

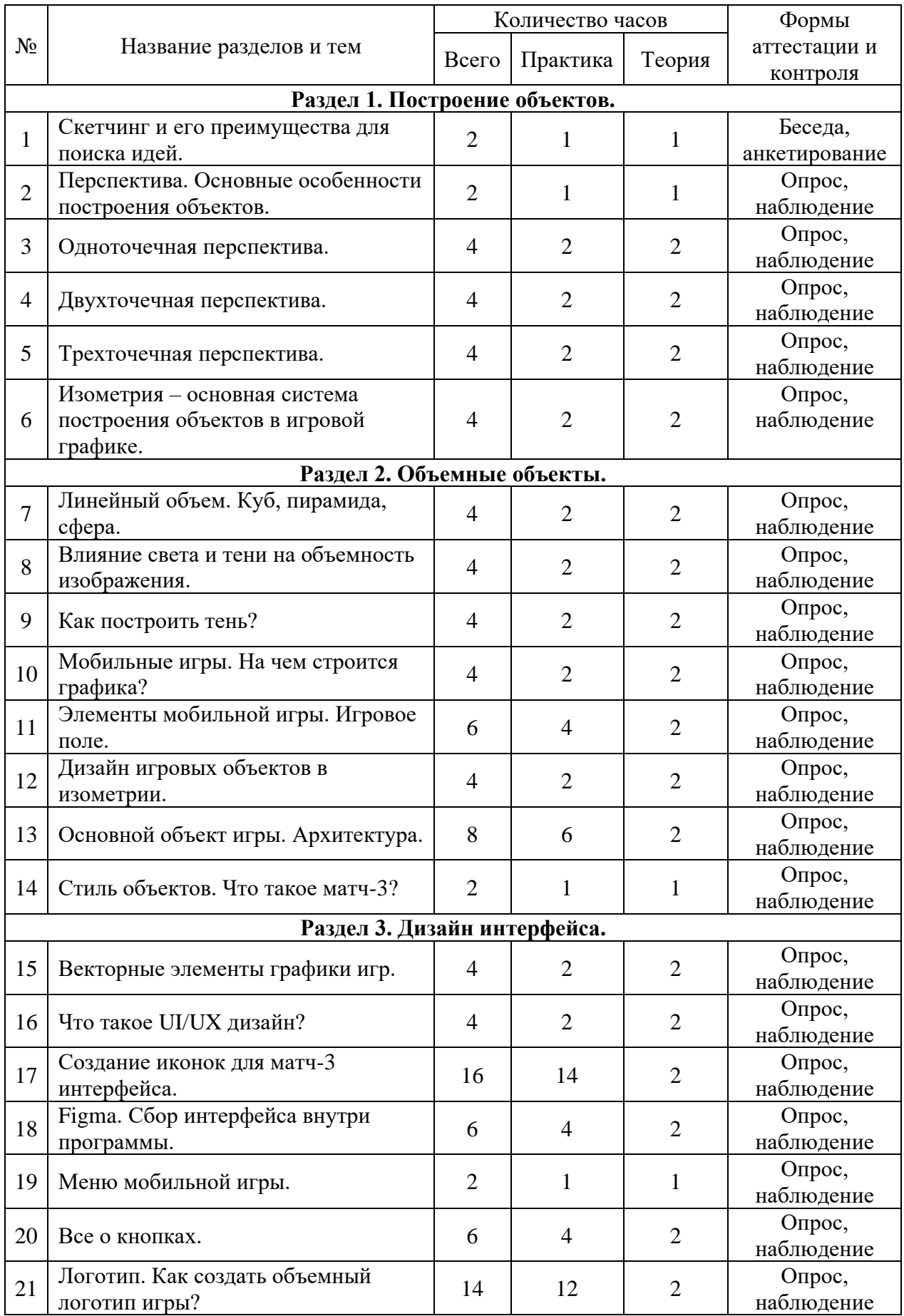

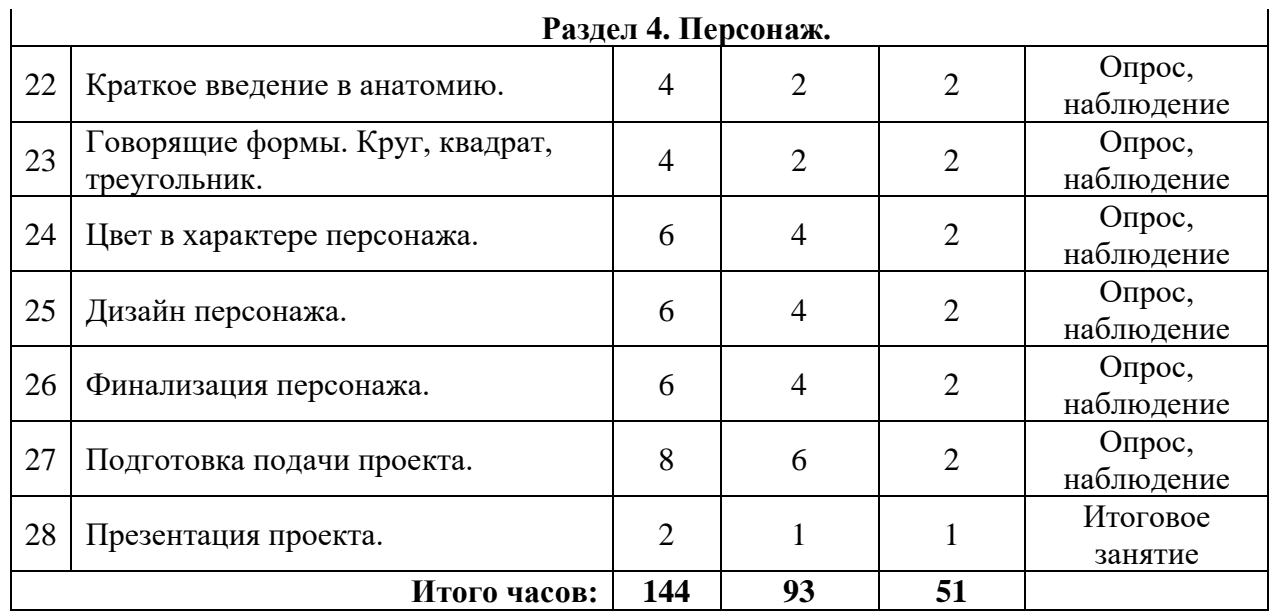

#### **СОДЕРЖАНИЕ УЧЕБНОГО ПЛАНА**

#### **Модуль 1. Введение в цифровую графику. Плоские изображения.**

#### **Раздел 1. Основы работы в программе Krita**

**Тема 1.** Вводное занятие. Инструктаж по ТБ. Презентация и знакомство с содержанием программы.

*Теория:* Чем цифровое рисование отличается от традиционного? *Практическая работа:* Организация рабочего места, создание рабочих папок на рабочем столе, подключение графического планшета.

**Тема 2.** Krita.

*Теория:* Рабочее пространство программы: горячие клавиши и базовые кисти. Способы сохранения изображения.

*Практическая работа:* Тренировка мазков кистью.

**Тема 3.** Графический планшет.

*Теория:* Настройка функций планшета.

*Практическая работа:* Постановка руки. Тренировка работы с линией.

**Тема 4**. Krita.

*Теория:* Система слоев. Режимы наложения.

*Практическая работа:* Построение системы слоев на примере различных способов рисования предметов.

**Тема 5.** Krita.

*Теория:* Векторные элементы программы. Векторный слой и инструменты рисования в векторе.

*Практическая работа:* Создание простой иллюстрации с помощью векторных элементов.

**Тема 6.** Где искать вдохновение?

*Теория:* Ресурсы для поиска референсов. Профессиональные ресурсы для вдохновения.

*Практическая работа:* Создание рабочей папки на сервисе Pinterest. Отбор визуального материала для проектов.

#### **Раздел 2. Цифровая живопись.**

**Тема 7.** Цифровая живопись. Основные отличия.

*Теория:* Что такое цифровая живопись? Место живопись в цифровом мире.

Графические приемы.

*Практическая работа:* Разработка графического приема.

**Тема 8.** Тон в живописи.

*Теория:* Тон – главный элемент в графике.

*Практическая работа:* Выполнение упражнения на работу с тоном.

**Тема 9.** Композиция и перспектива.

*Теория:* Как выстроить сетку перспективы в программе и использовать ее в

работе?

*Практическая работа:* Отрисовка черно-белых примитивов по перспективной сетке.

**Тема 10.** Примитивы. Из чего состоят объекты?

*Теория:* Круг, квадрат, треугольник – основа любого объекта.

*Практическая работа:* Упражнение на состав фигур из примитивов.

**Тема 11.** Спидпеинт. Создаем черно-белый натюрморт.

*Теория:* Секреты сохранения пропорций предметов.

*Практическая работа:* Работа над постановкой.

**Тема 12.** Цвет. Гармонии цвета в цифровой живописи.

*Теория:* Что такое цветовой круг Иттена и как с его помощью подбирать красивые сочетания.

*Практическая работа:* Создание цветовых палитр по схемам.

**Тема 13.** Спидпеинт. Введение цвета.

*Теория:* Режим наложения Hard light. Как из черно-белого изображения сделать цветное с сохранием исходного объема.

*Практическая работа:* Работа над постановкой.

**Тема 14.** Теория: большое, среднее, малое.

*Теория:* Большое, среднее, малое в композиции. Баланс предметов.

*Практическая работа:* Подбор тематики и предметов для постановки.

**Тема 15.** Как создать свою постановку? Просмотр работ.

*Теория:* Подбор предметов для постановки.

*Практическая работа:* Подготовка работ к просмотру.

**Раздел 3. Цифровая иллюстрация.**

**Тема 16**. Технические требования к иллюстрации.

*Теория:* Размеры изображений, разрешение, цветовой профиль.

*Практическая работа:* Создание холста, выбор цветового профиля, настройка исходных данных изображения.

**Тема 17.** Сторителлинг.

*Теория:* Как иллюстрация рассказывает историю?

*Практическая работа:* Создание технического задания для работы над набором стикеров. Продумывание истории персонажей. Оформление задания в файле задания.

**Тема 18.** Стикеры. Современное средство общения.

*Теория:* Технические требования онлайн платформ для оформления наборов стикеров.

*Практическая работа:* Создаем набор стикеров по техническому заданию согласно этапам разработке. Наброски, подбор цвета, финальная отрисовка.

**Тема 19**. Подготовка стикеров к печати.

*Теория:* Технические требования для печати*.* Другие сферы применения стикеров.

*Практическая работа:* Создание файла и размещение стикров на листе согласно правилам печати. Сохранение набора стикеров для выгрузки в мессенджеры.

**Тема 20**. 2D графика. Основные понятия.

*Теория:* Понятие «2D графика». Основные отличия хода работы.

*Практическая работа:* Знакомство с системой работы. Практика копирования.

**Тема 21.** Объемное рисование.

*Теория:* Объем. Теория света и тени в рисовании.

*Практическая работа:* Создание объемных объектов на основе примитивов, построенных в перспективе.

**Тема 22.** Создаем объемный предмет.

*Теория:* Книжка. Как использовать режимы наложения слоев в объемных работах?

*Практическая работа:* Работа с объемом в шаблоне практической работы.

**Тема 23**. Создание настольной игры с нуля.

*Теория:* Виды настольных игр. Элементы необходимые для создания полноценной игры.

*Практическая работа:* Отбор материалов для создания игры. Определение тематики игры и написание правил. Оформление в текстовом документе.

**Тема 24.** Создаем игровое поле.

*Теория:* Игровое поле – основное пространство игры.

*Практическая работа:* Создание поля на основе правил игры.

**Тема 25.** Рисуем персонажей игры.

*Теория:* Формы персонажей в зависимости от их функции в игре. Как визуально отличить доброго персонажа от злого?

*Практическая работа:* Создание персонажей.

**Тема 26.** Дополнительные элементы игры.

*Теория:* Использование текста в иллюстрациях.

*Практическая работа:* Отрисовка карточек и иконок для наполнения игры.

**Тема 27**. Печать игры.

*Теория:* Как сделать большой формат из маленького?

*Практическая работа:* Вырезаем элементы игры.

**Тема 28**. Как найти свой стиль?

*Теория:* Из чего состоит стиль.

*Практическая работа:* Анализ работ профессиональных иллюстраторов. Создание копии работы для апробации стиля.

#### **Раздел 4. Основы покадровой анимации в Krita.**

**Тема 29.** История анимации.

*Теория:* Основные принципы покадровой анимации.

*Практическая работа:* Анализ работ профессиональных аниматоров.

**Тема 30.** Krita. Ассистент анимации.

*Теория:* Ассистент анимации.

*Практическая работа:* Апробация инструментов создания анимации.

**Тема 31.** Тайминг и спейсинг.

*Теория:* Понятие тайминга и спейсинга.

*Практическая работа:* Движение шарика из стороны в сторону с разным таймингом и спейсингом.

**Тема 32.** Фазы анимации. Ключевые кадры.

*Теория:* Что такое фазовка? Как определить ключевой кадр?

*Практическая работа:* Движение шарика из стороны в сторону, добавляем ключевые кадры и создаем настроение шарика с помощью изменения форм.

**Тема 33.** Вес предметов.

*Теория:* Как показать вес предмета с помощью движения?

*Практическая работа:* Анимируем маятник.

**Тема 34.** Шаг, бег и прыжок. *Теория:* Как создать движение? *Практическая работа:* Создаем движение персонажа. Походка. **Тема 35**. Шоурил. *Теория:* Как аниматоры оформляют портфолио? *Практическая работа:* Создаем шоурил из работ. **Тема 36**. Финальный просмотр.

#### **Модуль 2. Игровая графика. Построение объема.**

**Тема 1.** Скетчинг и его преимущества для поиска идей. *Теория:* Формирование идеи. *Практическая работа:* Разработка идеи путем визуализации эскизов. **Тема 2.** Перспектива. Основные особенности построения объектов. *Теория:* Определение понятия перспектива. *Практическая работа:* Упражнения на определения точек перспективы. **Тема 3.** Одноточечная перспектива. *Теория:* Построение объектов на одну точку схода. *Практическая работа:* Упражнение на построение куба и тел вращения. **Тема 4.** Двухточечная перспектива. *Теория:* Построение объектов на две точки схода. *Практическая работа:* Построение объектов на две точки схода. **Тема 5.** Трехточечная перспектива. *Теория:* Построение объектов на три точки схода. *Практическая работа:* Построение объектов на три точки схода. **Тема 6.** Изометрия – основная система построения объектов в игровой графике. *Теория:* Система создания объектов для игр. *Практическая работа:* Построение изометрической сетки. **Тема 7.** Линейный объем. Куб, пирамида, сфера *Теория:* Использование инструментов Krita для ровного построения объектов. *Практическая работа:* Выполнение упражнения на построение куба, пирамиды и **Тема 8.** Влияние света и тени на объемность изображения. *Теория:* Влияние света и тени на объемность изображения. *Практическая работа:* Создание объема на построенных объектах. **Тема 9.** Как построить тень? *Теория:* Падающие тени и особенности их строения. *Практическая работа:* Создание теней на построенных объектах. **Тема 10.** Мобильные игры. На чем строится графика? *Теория:* Разнообразие графики в мобильных играх. Разделение профессий внутри производства игр. *Практическая работа:* Подбор изображении к разным стилистикам игр. **Тема 11.** Элементы мобильной игры. Игровое поле. *Теория:* Разбор элементов игрового поля. Интерактив. *Практическая работа:* Создание игрового поля игры. Продумывание механики размещение объектов.

**Тема 12.** Дизайн игровых объектов в изометрии.

*Теория:* Дизайн объектов.

сферы.

*Практическая работа:* Создание игровых объектов для взаимодействия с игроком.

**Тема 13.** Основной объект игры. Архитектура.

*Теория:* Как рисовать архитектуру?

*Практическая работа:* Создание главного объекта игры. Домик. **Тема 14.** Стиль объектов. Что такое матч-3? *Теория:* Из чего состоит стиль? *Практическая работа:* Подгон объектов под общий стиль. **Тема 15.** Векторные элементы графики игр. *Теория:* Отличие векторных элементов от основных объектов. *Практическая работа:* Изучение главных векторных инструментов. **Тема 16.** Что такое UI/UX дизайн? *Теория:* Для чего нужны интерфейсы. Профессия UI/UX дизайнер. *Практическая работа:* Подбор примеров игровых интерфейсов. **Тема 17.** Создание иконок для матч-3 интерфейса. *Теория:* Функционал иконок в игре. *Практическая работа:* Создание иконок. **Тема 18.** Figma. Сбор интерфейса внутри программы. *Теория:* Основные инструменты программы. *Практическая работа:* Сбор готовых элементов. **Тема 19.** Меню мобильной игры. *Теория:* Функционал меню. *Практическая работа:* Создание меню. **Тема 20.** Все о кнопках. *Теория:* Какие кнопки используются в играх? *Практическая работа:* Подготовка игровых кнопок для проекта. **Тема 21.** Логотип. Как создать объемный логотип игры? *Теория:* Для чего нужен логотип? *Практическая работа:* Создание логотипа проекта. **Тема 22.** Краткое введение в анатомию. *Теория:* Анатомия – база для создания игровых персонажей. *Практическая работа:* Прорисовка основных форм строения человека. **Тема 23.** Говорящие формы. Круг, квадрат, треугольник. *Теория:* Как характер персонажа определяется формой. *Практическая работа:* Упражнение на создание хорошего и злого персонажа. **Тема 24.** Цвет в характере персонажа. *Теория:* Основные цвета для злодея и добряка. Как цвета определяют характер? *Практическая работа:* **Тема 25.** Дизайн персонажа. *Теория:* Дизайн персонажа в стилистике проекта. *Практическая работа:* Разработка собственного персонажа. **Тема 26.** Финализация персонажа. *Теория:* Объем и оживление изображения. *Практическая работа:* Завершение финального этапа разработки персонажа. **Тема 27.** Подготовка подачи проекта. *Теория:* Подача – правильная презентация проекта. *Практическая работа:* Подготовка шаблонов. **Тема 28.** Презентация проекта. *Теория:* Как не бояться рассказывать о своих идеях? *Практическая работа:* Презентация проекта.